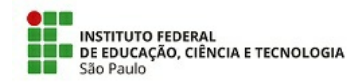

EDITAL Nº 4/2024 - DRG/SLT/IFSP, DE 6 DE FEVEREIRO DE 2024

#### **PROCESSO SELETIVO SIMPLIFICADO PARA PREENCHIMENTO DE VAGAS DE CURSOS DE EXTENSÃO - 1° Semestre 2024**

### **Campus Salto**

A Diretora Geral *em Exercício* do Campus Salto do Instituto Federal de Educação, Ciência e Tecnologia de São Paulo - IFSP, com sede na Avenida dos Três Poderes, Central Park, Salto/SP, faz saber, pelo presente Edital, que estarão abertas, no período de 07 de fevereiro a 26 de fevereiro de 2024, as inscrições do Processo Seletivo Simplificado para o preenchimento de vagas para os cursos de extensão gratuitos que serão oferecidos pelo IFSP – Câmpus Salto no **primeiro** semestre letivo de 2024.

## **1. DOS CURSOS, NÚMERO DE VAGAS, PRÉ-REQUISITOS E DURAÇÃO**

1.1 Os cursos oferecidos, bem como o número de vagas e os pré-requisitos, estão descritos no quadro 1.1.

## **Quadro 1.1: Cursos, pré-requisitos e vagas**

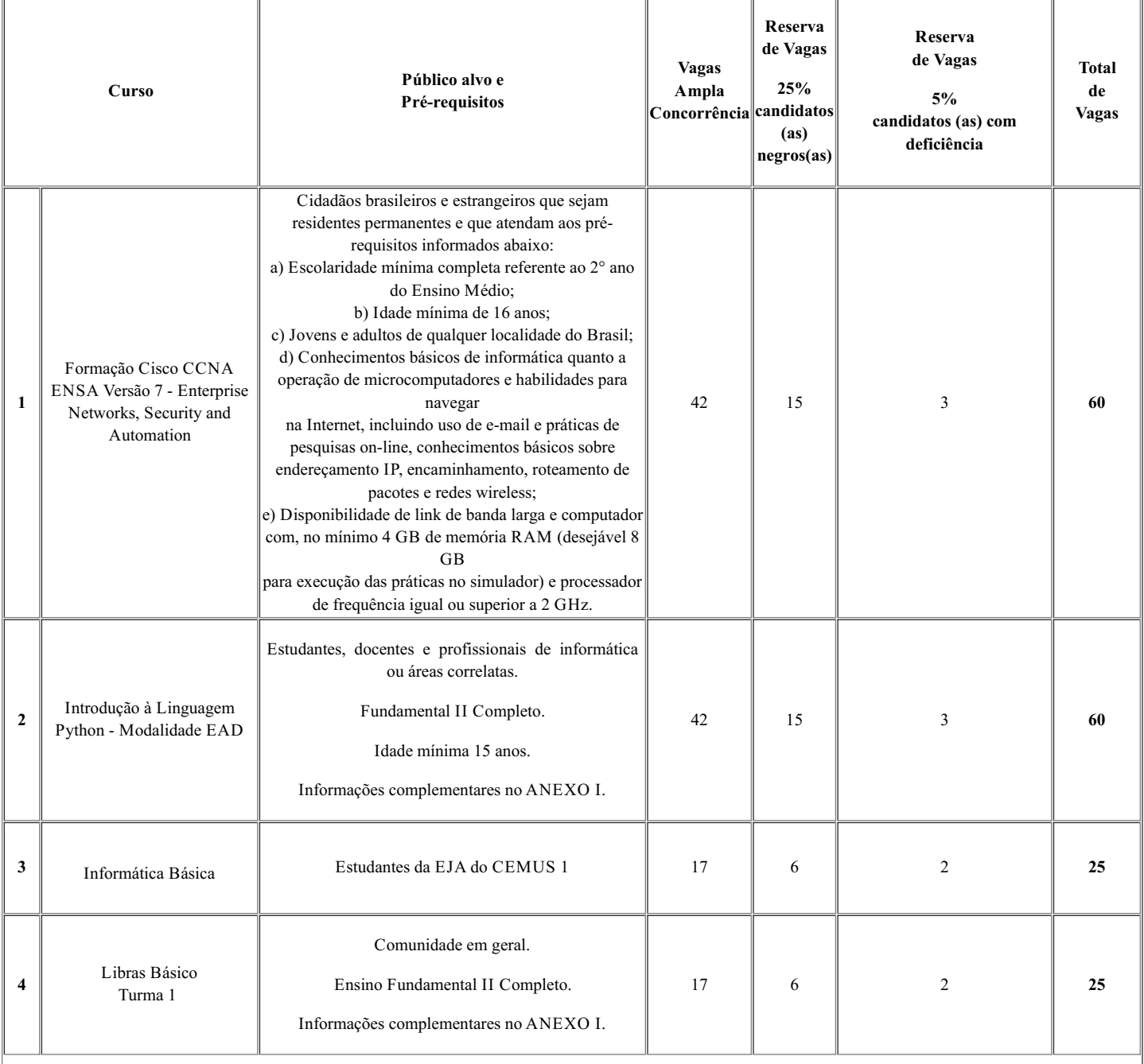

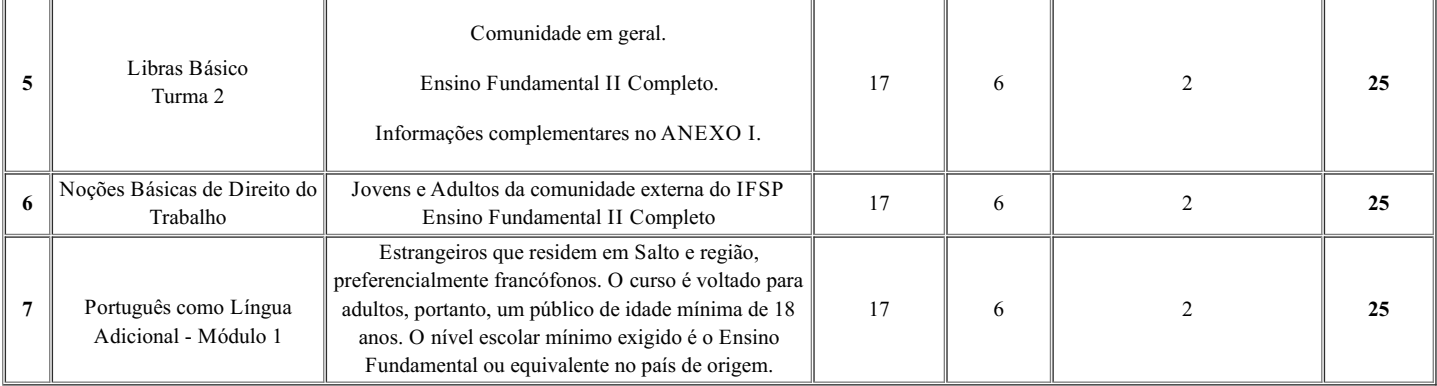

1.2 Cinco por cento (5%) das vagas são reservadas a candidatos com deficiência (declarar a condição no ato da inscrição).

1.3 Vinte e cinco por cento (25%) das vagas são reservadas a candidatos negros, ou pardos e ou indígenas (declarar a condição no ato da inscrição).

1.4 Poderão concorrer às vagas reservadas a candidatos negros, pardos e ou indígenas, aqueles que se auto declararem no ato da inscrição on-line, conforme o quesito cor ou raça utilizado pela Fundação Instituto Brasileiro de Geografia e Estatística – IBGE.

1.5 A lista de espera será formada pelo quantitativo de 50% do número de vagas. O IFSP SALTO se reserva ao direito de encerrar as inscrições antes do prazo, caso seja preenchida o número de vagas, respeitando-se o item 1.1.

1.6 Os cursos que serão oferecidos contam com carga horária, previsão de início, dia e horário das aulas e local da oferta conforme indicado no quadro 1.6.

**Quadro 1.6: Cursos, modalidade, carga horária e encontros**

|                         | Curso                                                                                  | Modalidade | Carga<br>horária<br>(Horas) | Início do curso e<br>duração<br>(previsão) | <b>Aulas</b><br>(dia e horário)                          | Local                                                             |
|-------------------------|----------------------------------------------------------------------------------------|------------|-----------------------------|--------------------------------------------|----------------------------------------------------------|-------------------------------------------------------------------|
| $\mathbf{1}$            | Formação Cisco CCNA ENSA<br>Versão 7 - Enterprise Networks,<br>Security and Automation | EAD        | 80                          | 12/03/2024                                 | Terças das 19h às 20h30<br>e Ouintas das 19h às<br>22h30 | Ambiente Virtual de Aprendizagem (Moodle)                         |
| $\overline{2}$          | Introdução à Linguagem Python -<br>Modalidade EAD                                      | EAD        | 40                          | 13/03/2024                                 |                                                          | Quartas das 9h às 11h30 Ambiente Virtual de Aprendizagem (Moodle) |
| 3                       | Informática Básica                                                                     | Presencial | 24                          | A Confirmar                                | A Confirmar                                              | <b>CEMUS1</b>                                                     |
| $\overline{\mathbf{4}}$ | Libras Básico<br>Turma 1                                                               | Presencial | 40                          | 12/03/2024                                 | Terças das 19h às 21h30                                  | <b>IFSP Câmpus Salto</b><br>Auditório<br>Bloco C Sala 110         |
| 5                       | Libras Básico<br>Turma 2                                                               | Presencial | 40                          | 13/03/2024                                 | Quartas das 19h às<br>21h30                              | <b>IFSP Câmpus Salto</b><br>Bloco D Sala 117                      |
| 6                       | Noções Básicas de Direito do<br>Trabalho                                               | Presencial | 40                          | 13/03/2024                                 | Quartas das 19h às<br>21h30                              | IFSP Câmpus Salto<br>Auditório<br>Bloco C Sala 110                |
| $\overline{7}$          | Português como Língua Adicional -<br>Módulo 1                                          | Presencial | 30                          | 14/03/2024                                 | Quintas das 18h30 às<br>20h30                            | IFSP Câmpus Salto<br>Bloco D Sala 117                             |

1.7 Os cursos ofertados seguirão o calendário do câmpus no que diz respeito aos períodos de férias e recesso.

1.8 Para os Cursos de Extensão na modalidade presencial ou semipresencial, caso não haja o preenchimento de, pelo menos, setenta por cento (70%) das vagas previstas para cada curso, o Câmpus Salto do IFSP se reserva o direito de decidir sobre a sua oferta.

1.8.1 Os Cursos de Extensão na modalidade EAD ou Remoto, com número de inscritos inferior a 70% do número das vagas ofertadas, poderão ser ofertados mediante manifestação do ministrante.

1.9 O cronograma de aulas do curso será determinado pelo (a) docente responsável, respeitando o período de oferta indicado no item 1.6 e levando em consideração os períodos de férias, como apontado no item 1.7.

## **2. DA INSCRIÇÃO**

2.1 Poderão se inscrever no processo seletivo os candidatos que atenderem aos pré-requisitos estabelecidos no quadro 1.1 deste Edital.

2.2 Não haverá cobrança de qualquer tipo de taxa de inscrição ou permanência para os cursos.

2.3 As inscrições serão realizadas on-line pelo site **(https://sistemas2.slt.ifsp.edu.br/fic/)**, orientações disponíveis no **ANEXO II**, a partir das **8h do dia 07/02/2024 até 23h59 do dia 26/02/2024.**

2.4 Se recomenda o envio dos documentos, em formato digital, conforme lista a seguir para inscrição e pré-matrícula:

I. Carteira de identidade ou documento oficial com foto (CNH);

II. CPF;

III. Comprovante de endereço recente;

IV. Comprovante de escolaridade – (se estudante, anexar declaração de matrícula regular e/ou algum diploma);

V. Atestado médico e/ou Autodeclaração Étnica (**ANEXO III**) no caso de candidatos que queiram concorrer à(s) vaga(s) reservadas(s);

VI. Outros documentos comprobatórios – a depender dos pré-requisitos definidos (por exemplo: certificados de cursos).

2.5 A documentação necessária para efetivar a inscrição e matrícula deverá ser apresentada no sistema on-line, sendo que a não apresentação de quaisquer dos documentos exigidos levará à perda da vaga e ao não aceite da pré-matrícula.

2.6 O sistema receberá apenas as inscrições dentro do quantitativo de vagas acrescidos 50% para a lista de espera. Quando alcançado este número, o sistema não receberá mais inscrições. Poderá ser aberto um segundo período de inscrições caso uma quantidade menor que 70% das inscrições sejam deferidas.

2.7 Os candidatos com deficiência deverão, obrigatoriamente, comprovar sua condição mediante a apresentação de atestado médico recente, emitido por profissional da área, no ato da inscrição on-line, de acordo com a orientação do site, respeitando os pré-requisitos do item 1.1.

2.8 Os candidatos a vagas reservadas para cor e raça deverão, obrigatoriamente, apresentar a Autodeclaração (**ANEXO III**), no ato da inscrição on-line, de acordo com a orientação do site, respeitando os pré-requisitos do item 1.1.

2.9 Serão indeferidas, a qualquer tempo, as inscrições que não obedeçam às determinações contidas neste Edital.

2.10 O IFSP - Câmpus Salto não se responsabiliza por qualquer problema de ordem técnica, como internet, queda do sistema ou outros durante o período de inscrição.

# **3. DA SELEÇÃO E MATRÍCULA**

3.1 A seleção dos candidatos ocorrerá por Ordem de Inscrição, **no período de 07/02/2024 a 26/02/2024,** que classificará, automaticamente, os primeiros inscritos que atenderem aos requisitos estabelecidos no Item 1.1 deste Edital.

3.2 A seleção dos candidatos obedecerá a divisão de vagas no que se refere aos quesitos Ampla Concorrência e Reserva de Vagas, conforme definido no Item 1.1 deste Edital.

3.3 No caso da falta de candidatos para ocupar uma vaga reservada, serão convocados os candidatos classificados dentro do número de vagas para ampla concorrência.

3.4 No dia **28/02/2024** será divulgada a **Lista de Classificados e a Lista de Espera Preliminar** com o link para preenchimento do Formulário de Confirmação de Interesse em Curso de Extensão.

3.5 De **28/02/2024 até 29/02/2024 TODOS** os candidatos que constam na Lista de Classificados e Lista de Espera Preliminar que permanecem interessados nos cursos devem, **obrigatoriamente**, preencher o Formulário de Confirmação de Interesse em Curso de Extensão.

3.6 O não preenchimento do Formulário de Confirmação de Interesse em Curso de Extensão eliminará o candidato que não terá direito a compor a Lista de Matriculados e a Lista de Espera Definitiva.

3.7 Os candidatos cadastrados na Lista de Espera Definitiva poderão ser chamados em caso de desistências decorridas em até vinte e cinco por cento (25%) da carga horária do curso.

3.6 Serão aplicados os mesmos critérios de reserva de vagas à Lista de Espera Definitiva.

## **4. DO RESULTADO**

4.1 A relação dos candidatos contemplados e matriculados, bem como da lista de espera, será amplamente divulgada pelo IFSP Câmpus Salto, no endereço eletrônico

## **http://slt.ifsp.edu.br** a partir do dia **01/03/2024**.

4.2 A divulgação do resultado indicará os candidatos (as) classificados (as) dentro do número de vagas para a ampla concorrência e os candidatos (as) que concorreram às vagas reservadas, bem como a lista de espera.

## **5. DO INÍCIO DO CURSO**

5.1 O início dos cursos está previsto para a semana que se inicia em **11 de março de 2024**, data que poderá ser alterada mediante ampla comunicação prévia.

## **6. DA CERTIFICAÇÃO**

6.1 Somente terá direito ao certificado o aluno que obtiver o mínimo de setenta e cinco por cento (75%) de frequência no curso e aproveitamento suficiente, conforme critérios de avaliação definidos no Projeto Pedagógico do Curso (PPC).

6.2 O aluno que não acompanhar o desenvolvimento do curso será reprovado automaticamente.

## **7. DAS DISPOSIÇÕES GERAIS**

7.1. O(a) candidato(a) inscrito(a) assume aceitação total das normas constantes neste Edital.

7.2 Caberá à Coordenadoria de Extensão do IFSP Câmpus Salto a responsabilidade de zelar pela lisura do processo seletivo.

7.3 Os casos omissos, não previstos neste Edital, serão julgados pela Coordenadoria de Extensão do IFSP Câmpus Salto.

7.4 As atividades presenciais somente poderão ser realizadas quando o Câmpus Salto estiver na Etapa que permite a realização de atividades acadêmicas totalmente presenciais.

7.5 Na impossibilidade da realização das atividades presenciais, estas serão realizadas de modo remoto.

7.6 O acesso ao IFSP Câmpus Salto é permitido somente com a apresentação do comprovante de vacinação contra COVID-19.

7.7 Em caso de dúvidas entrar em contato com a Coordenadoria de Extensão **por e-mail** (**cex.salto@ifsp.edu.br).**

# **8. DO CALENDÁRIO**

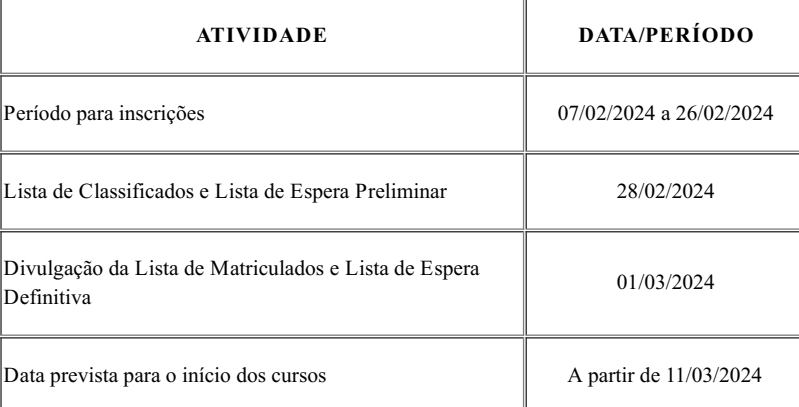

Salto, 6 de fevereiro de 2024

## *Marília Martins de Almeida*

Diretora Geral *em Exercício*

*Assinado eletronicamente*

# *Ed Alencar Dias da Silva*

Coordenador de Extensão

*Assinado eletronicamente*

## **ANEXO I**

#### **Resumo e conteúdo programático dos cursos**

### **1-Formação Cisco CCNA ENSA Versão 7 - Enterprise Networks, Security and Automation**

Este curso é parte do programa Cisco Networking Academy e oferecerá formação técnica para pessoas que desejem aprender ou ampliar seus conhecimentos sobre redes de computadores. O programa Cisco Networking Academy inclui esta trilha formativa visando certificação CCNA. A certificação é opcional. Em ordem de nível de conhecimento, os cursos são: 'Introdution to Networks', 'Switching, Routing, Wirelless Essenctials' e 'Enterprise Networking, Security and Automation'. Este curso complementa os conteúdos dos módulos anteriores com as habilidades necessárias para configurações e práticas para administração avançada de switches e roteadores, , roteamento dinâmico com OSPF,, abordando a infraestrutura de redes locais de maior porte, mais complexas, redes de longa distância (WAN), virtualização e introdução à automação definida por software. Os cursos de formação Cisco são reconhecidos e valorizados mundialmente pelas organizações e pessoas que desejam capacitar-se para administrar e configurar dispositivos de redes, oferecendo conteúdo teórico de alta qualidade associado a exercícios práticos desenvolvidos pelos alunos, utilizando os softwares simuladores Packet Tracer (disponível para download para Windows, Linux e MacOS) e CML2 (disponível online), ambos oferecidos gratuitamente. Além disso, este curso está disponível na plataforma principal online oficial da Academia Cisco (Netacad) e contém textos, imagens, animações, videoaulas de apoio (práticas e teóricas) e vídeos de curta duração, sempre de alta qualidade, que o qualificam como bastante didático, estimulando e tornando agradável e dinâmico seu acompanhamento por parte dos alunos, permitindo um melhor aproveitamento e aprendizado.

Conteúdo Programático:

- Módulo 1 Recursos e características do OSPF Carga horária: 5h
- Módulo 2 Configuração OSPFv2 de área única Carga horária: 6h
- Módulo 3 Conceitos de segurança de rede: 6h
- Módulo 4 Conceitos de ACL: 5h
- Módulo 5 ACLs para configuração de IPv4: 6h
- Módulo 6 NAT para IPv4: 6h
- Módulo 7 Conceitos de WAN: 5h
- Módulo 8 Conceitos de VPN e IPsec: 6h
- Módulo 9 Conceitos de QoS: 5h
- Módulo 10 Gerenciamento de rede: 6h
- Módulo 11 Projeto de Rede Carga horária: 6h
- Módulo 12 Solução de problemas de rede Carga horária: 6h
- Módulo 13 Virtualização de rede Carga horária: 6h
- Módulo 14 Automação de rede Carga horária: 6h

### Pré-requisitos para participação:

Cidadãos brasileiros e estrangeiros que sejam residentes permanentes e que atendam aos pré-requisitos informados abaixo:

- a) Escolaridade mínima completa referente ao 2° ano do Ensino Médio;
- b) Idade mínima de 16 anos;
- c) Jovens e adultos de qualquer localidade do Brasil;

d) Conhecimentos básicos de informática quanto a operação de microcomputadores e habilidades para navegar na Internet, incluindo uso de e-mail e práticas de pesquisas on-line, conhecimentos básicos sobre endereçamento IP, encaminhamento, roteamento de pacotes e redes wireless;

e) Disponibilidade de link de banda larga e computador com, no mínimo 4 GB de memória RAM (desejável 8 GB para execução das práticas no simulador) e processador de frequência igual ou superior a 2 GHz.

### **2-Introdução à Linguagem Python - Modalidade EAD**

Curso a distância destinado a introduzir pessoas com algum conhecimento prévio de programação na Linguagem Python de forma prática, abrangendo: filosofia da Linguagem Python, primitivas de linguagem, interpretador, estrutura de dados, controle de fluxo de programa, funções, objetos, pacotes e interações.

Conteúdo Programático:

1-Conceitos básicos: Programação, linguagens de programação, Python, Interpretador Python.

- 2-Criação de scripts e módulos.
- 3-Classes e tipos básicos de Python parte I.
- 4-Classes e tipos básicos de Python parte II.
- 5-Estruturas básicas de programação: sequência, decisão e iteração.
- 6-Estruturas básicas de programação: entrada e saída, formatação de apresentação de dados.
- 7-Estruturas básicas de programação: controle de exceção, controle de contexto.
- 8-Definições de usuária/o: Funções.
- 9-Definições de usuária/o: Classes e objetos.
- 10-Módulos pré-instalados e gerenciamento de módulos e scripts.

## **3-Informática Básica**

O Curso de Informática Básica tem o objetivo de apresentar as noções elementares de tecnologia da informação e de ferramentas para o uso de microcomputador, de forma que o estudante passe a entender à fraseologia e as unidades de medida no mundo informatizado, como também identificar as partes do computador e seus periféricos, possibilitando a configuração do computador para suas necessidades e a utilização de programas simples de cálculos matemáticos e de edição de textos e, também, explorar a rede mundial de computadores.

Conteúdo Programático:

- 1.Introdução, apresentação e história dos Computadores;
- 2.Partes do computador, periféricos e configuração do Windows;

3.Unidades de medida e fraseologia em informática;

- 4.Segurança em informática e noções de ergonomia;
- 5.0 sistema de arquivos e pastas;
- 6.Conhecendo as ferramentas e acessórios do sistema operacional;
- 7 Trabalhando com cálculos simples e desenhos;
- 8.Edição de textos simples que possibilitem alterações;
- 9.Introdução as redes de computadores e navegação na internet;
- 10.Manutenção básica do computador.

### **4-Libras Básico**

O curso Libras Básico é um curso com carga horária de 40 horas que tem como proposta difundir o conhecimento da Língua Brasileira de Sinais – Libras.

O objetivo deste curso é desenvolver habilidades básicas de comunicação em Libras contextualizadas com as situações cotidianas e profissionais por meio de temas que permitirão a compreensão e reelaboração de novos conceitos sobre a língua de sinais, surdez e cultura surda.

Conteúdo programático:

- Apresentação da Libras.
- Parâmetros.
- Regionalismos.
- Alfabeto, números, dias da semana e meses do ano.
- Breve histórico da Educação de Surdos.
- Aspectos físicos e sociais da surdez.
- Metodologias de Ensino Oralismo, Bilinguismo e Comunicação Total.
- Pronomes.
- Cumprimentos, cores, Expressões.
- Pessoas da Família, animais, alimentos e sentimentos.
- Tipos de sinais simples e compostos.
- Advérbios.
- Verbos e diálogos.
- Introdução aos classificadores.

### **5-Noções Básicas de Direito do Trabalho**

Desenvolver um curso de capacitação na área trabalhista para aqueles que atuam em diversas áreas, seja indústria, comércio ou como profissional liberal, bem como ofertar a oportunidade de atuação de qualidade, para aquisição de habilidades específicas necessárias para o bom desempenho das profissões que necessitam de conhecimento jurídico trabalhista.

O curso foi elaborado pela crescente necessidade de conhecimento das normas trabalhistas em prol de todos os cidadãos, em razão da grande relevância para a capacitação do cidadão, com estímulo e apoio à processos educativos que promovam a geração de trabalho, renda e a emancipação do cidadão na perspectiva do desenvolvimento socioeconômico local e regional.

Conteúdo programático:

- Capítulo I Teoria Geral do Direito do Trabalho Conceito Fontes Princípios
- Capítulo II- Contrato Individual de Trabalho Conceito Validade Duração Empregado Empregador Poder Diretivo Análise de casos práticos
- Capítulo III Obrigações Pecuniárias Remuneração Salário Gorjeta Equiparação Salarial 13° Salário FGTS Análise de casos práticos

Capítulo IV - Cessação do Contrato de Trabalho Aviso Prévio Estabilidade Justa Causa Verbas Rescisórias Análise de casos práticos

## **6-Português como Língua Adicional - Módulo 1**

O curso de Português como língua adicional é uma ação pedagógica voltada a atender necessidades básicas de comunicação oral e escrita em Língua Portuguesa,

variante falada no Brasil, especialmente para estrangeiros residentes na cidade de Salto e região. Trata-se, portanto, de um curso pensado exclusivamente para atender a comunidade externa e de origem estrangeira, em especial refugiados e em condição de deslocamentos forçados, que buscam incorporar o português do Brasil em seu repertório linguístico, como língua adicional. O objetivo é desenvolver, em nível básico, a competência comunicativa dos estudantes estrangeiros, de modo a contribuir para sua inserção na sociedade por meio da abordagem de temas que possibilitem a apresentação de alguns aspectos linguístico-culturais.

Conteúdo Programático:

Semanas 1 e 2 Núcleo temático: Transporte público Dar e receber orientações espaciais Futuro do Presente do Indicativo, Verbos IR e VIR Direito ao Transporte

Semanas 3 e 4 Núcleo temático: Estratégias comunicativas em contexto de compra/venda Alimentação, Vestuário, Compras Receita Culinária, Tipos de Restaurantes, Imperativo Direito à Bancarização

Semanas 5 e 6 Núcleo temático: Saúde e corpo Saúde e Corpo Humano, Descrição Física Pronomes Reflexivos e Possessivos Direito à Saúde, Direito da Mulher

Semanas 7, 8 e 9 Núcleo temático: Família e Relações Sociais, Tipos de Relacionamentos, Parentescos Direito à Educação

Semanas 10 e 11 Núcleo temático: Características das Regiões do Brasil Ciclos Econômicos e Formação da Sociedade Brasileira

Semanas 12 e 13 Núcleo temático: Discutindo Racismo e Questões Indígenas: Expressões de Argumentação Preposições POR, PARA e ATÉ, Voz Passiva, Pronomes Pessoais Presente do Subjuntivo, Conjunções Subordinativas

Semanas 14 e 15 Práticas Digitais em português Redes sociais para entretenimento e busca de empregos Usos de abreviações em meio digital Avaliação final do curso

### **ANEXO II**

## **INSCRIÇÃO EM CURSOS FIC ONLINE – IFSP CÂMPUS SALTO**

**Para preencher o formulário de inscrição é necessário ter um e-mail.**

**Ter os seguintes documentos digitalizados: RG, CPF, Comprovante de Endereço Recente e Comprovante de Escolaridade.**

**1.0-Acesse: <https://slt.ifsp.edu.br/fic/>**

*Caso já tenha um cadastro no sistema, pular para o passo 4. Não tem cadastro? Siga os próximos passos abaixo:*

2.0-Clicar no botão Novo Cadastro para abrir o formulário de cadastro de novo usuário. Preencha o formulário com os dados solicitados e clique em **Próximo.**

**OBSERVAÇÃO: Cada campo do formulário apresenta uma dica para o auxílio do preenchimento correto dos campos.**

**2.1-A página seguinte do formulário deve ser preenchida com seu endereço.**

Preencha o campo CEP apenas com números, sem pontos e traço, que o sistema buscará automaticamente os demais dados.

**Preencha o campo Nº com o número da residência. Após tudo preenchido, clicar em Próximo.**

2.2-A próxima página solicita o número de telefone ou celular, endereço de e-mail e senha para acesso ao sistema.

**O nome de usuário é o endereço de e-mail.**

#### **!!! IMPORTANTE !!!**

**Anote o nome de usuário e a senha criados, para não perder o acesso futuro ao sistema.**

**Ao fim do preenchimento, clicar em Próximo.**

A próxima página contém todos os dados que você preencheu anteriormente. Revise as informações, e caso estejam corretas, clique em ENVIAR.

Caso haja algum erro de preenchimento, o sistema voltará para a primeira página do formulário, cheque se na página existe alguma mensagem de erro, **corrija e clique em Próximo, até voltar na tela de conferência novamente e clique em Enviar .**

**2.3-Caso o cadastro tenha sido bem-sucedido, aparecerá outro formulário, chamado de Questionário Socioeconômico.**

**Responda ao formulário para concluir o cadastro.**

Após concluído o preenchimento do Questionário Socioeconômico, aparecerá na tela "Sucesso" com a mensagem "Questionário Socioeconômico preenchido **com sucesso!".**

**Agora você pode fazer a sua inscrição para os Cursos de Extensão do IFSP Câmpus Salto.**

**3.0-No menu superior clique na opção "Cursos" , é necessário estar logado no sistema.**

**Na lista de Cursos, procure o curso em que deseja se inscrever, e clique em "+ detalhes"**

**Serão exibidos os detalhes do curso. Responda as questões apresentadas, e clique em CONCLUIR INSCRIÇÃO.**

Após a inscrição concluída, no menu superior, clique na opção "Inscrições", para verificar os cursos em que se inscreveu.

4.0-Agora é necessário enviar seus documentos para análise. No menu superior, clicar na opção " Documentos". No formulário, coloque os documentos necessários para a inscrição no curso. São aceitos imagens nos formatos jpg, png e também documento PDF. Após anexar os documentos, clicar em Enviar.

Os documentos enviados aparecerão com situação "Em análise", essa situação não é alterada durante o processo seletivo.

## **ANEXO III**

# **AUTODECLARAÇÃO ÉTNICO RACIAL**

Declaro que sou negro (preto ou pardo), para o fim específico de atender a Lei nº 12.990/2014, bem como estou ciente de que se for detectada falsidade desta declaração, estarei sujeito às penalidades legais, inclusive de eliminação deste processo, em qualquer fase, e de anulação de minha matrícula caso tenha sido matriculado após procedimento regular, em que sejam assegurados o contraditório e a ampla defesa.

**Salto, SP, \_\_\_\_\_\_ de \_\_\_\_\_\_\_\_\_\_\_\_\_\_\_\_ de \_\_\_\_\_\_.**

 $\mathcal{L} = \{ \mathcal{L} \}$ **Assinatura do Candidato (a)**

Documento assinado eletronicamente por:

Marilia Martins de Almeida, COORDENADOR(A) - FG2 - CDI-SLT, em 06/02/2024 17:08:39.

Este documento foi emitido pelo SUAP em 06/02/2024. Para comprovar sua autenticidade, faça a leitura do QRCode ao lado ou acesse https://suap.ifsp.edu.br/autenticardocumento/ e forneça os dados abaixo:

Código Verificador: 691117 Código de Autenticação: 8e13f7c20b

Av. dos Três Poderes, 375, Residencial Central Parque, SALTO / SP, CEP 13325-047

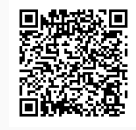